# *.key***-Dateien für Protokollkonverter**

Dieser Abschnitt beschreibt, welche Informationen in einer *.key*-Datei geändert werden können.

- [Mit Entire Connection ausgelieferte .key-Dateien](#page-0-0)
- [Beispiel für eine .key-Datei](#page-0-1)
- [Einträge mit besonderer Bedeutung](#page-2-0)
- [Mnemonische Namen](#page-3-0)

## <span id="page-0-0"></span>**Mit Entire Connection ausgelieferte** *.key***-Dateien**

Das *tables*-Verzeichnis von Entire Connection enthält verschiedene *.key*-Dateien für Protokollkonverter. Wählen Sie die *.key*-Datei, die die größtmögliche Kompatibilität mit Ihrem Protokollkonverter bietet. Prüfen Sie, ob die Einträge in dieser Datei mit den für Ihren Protokollkonverter erforderlichen Escape-Sequenzen übereinstimmen (siehe die zu Ihrem Protokollkonverter gehörende Dokumentation). Benutzen Sie nur die VT100-Escape-Sequenzen.

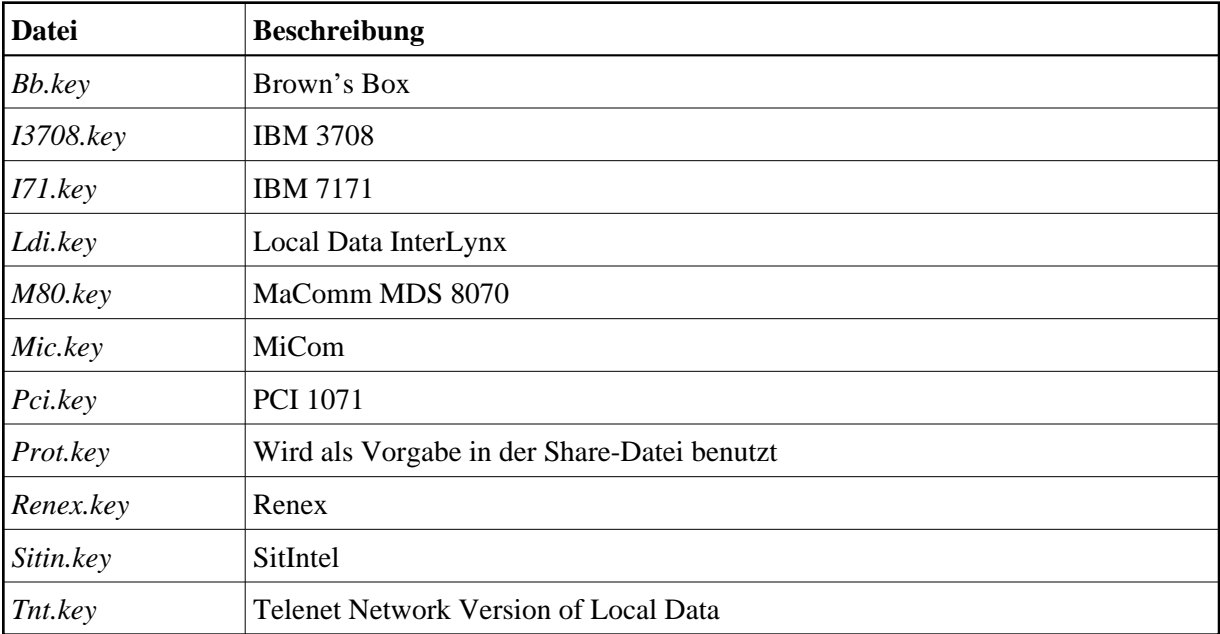

Während der Installation werden unter anderem die folgenden *.key*-Dateien auf Ihre Festplatte kopiert:

## <span id="page-0-1"></span>**Beispiel für eine** *.key***-Datei**

Die Datei *Ldi.key* (siehe unten) wird während der Installation auf Ihre Festplatte kopiert. Diese Beispieldatei enthält mehrere Spalten:

Erste Spalte: enthält die zu definierende Terminal-Funktionstaste.

- Zweite Spalte: XCLOCK bedeutet, dass auf eine Antwort vom Host oder Protokollkonverter gewartet wird, bevor eine weitere Tastatureingabe akzeptiert wird.
- Dritte Spalte: KEYRESET bedeutet, dass die Tastatur in den Grundzustand zurückgesetzt wird, wenn der Einfügemodus eingeschaltet ist.
- Vierte Spalte: enthält die für die Terminal-Funktionstaste definierte Escape-Sequenz.

#### **Wichtig:**

In einer *.key*-Datei dürfen Sie nur die Informationen in der vierten Spalte ändern.

Beim Ändern der Informationen in der vierten Spalte können Sie [mnemonische Namen](#page-3-0) für die hexadezimalen Werte X'00' bis X'1F' benutzen. Alle Escape-Sequenzen müssen von einfachen Anführungszeichen eingeschlossen werden; zwischen Groß- und Kleinschreibung wird unterschieden.

Wenn ein Eintrag in der *.key*-Datei nicht von Ihrem Protokollkonverter unterstützt wird, fügen Sie einen Stern (\*) in der ersten Position der entsprechenden Zeile ein. Dieser Eintrag wird dann ignoriert.

Wenn die von Ihnen gewählte *.key*-Datei einen Stern (\*) vor einem Eintrag enthält, der für Ihren Protokollkonverter erforderlich ist, müssen Sie den Stern entfernen und die Fragezeichen in der vierten Spalte durch die erforderliche Escape-Sequenz ersetzen.

```
* ldi.key
* (C)Copyright Software AG 1993-1999
* terminal emulation function key table for Local Data InterLynx
* and similar Protocol Converters.
*
* DO NOT change the keyword line below ("WiTeKeyTable PROT"):
*
* If you have to change the table in the share file, modify this
* file (or one of the others which is closer to your needs) and 
* import the table using the Entire Connection configuration manager.
WiTeKeyTable PROT 
* set vtkey attn
set vtkey backspace type esc '[D'
set vtkey backtab type BS
set vtkey break type cr
set vtkey clear xclock keyreset type esc 'Om'
set vtkey cr xclock keyreset type cr
set vtkey delete type DEL
set vtkey devcncl type esc ']'
set vtkey down \qquad \qquad type esc '[B'
set vtkey dup set versions and type esc 'Ov'
set vtkey eeof type esc 'Ot'
set vtkey eraseinp type esc 'Ow'
set vtkey fldmark type esc 'Ol'
set vtkey home type esc 'Op'
set vtkey icr and the verset type cr
* set vtkey ident type ????????
set vtkey insert type esc 'On'<br>set vtkey left type esc '[D'
set vtkey left type esc '[D'
set vtkey newline type LF
set vtkey pa1 xclock keyreset type esc 'Oq'
set vtkey pa2 xclock keyreset type esc 'Or'
set vtkey pa3 xclock keyreset type esc 'Os'
set vtkey pf1 xclock keyreset type esc '1'
set vtkey pf10 xclock keyreset type esc '0'
```
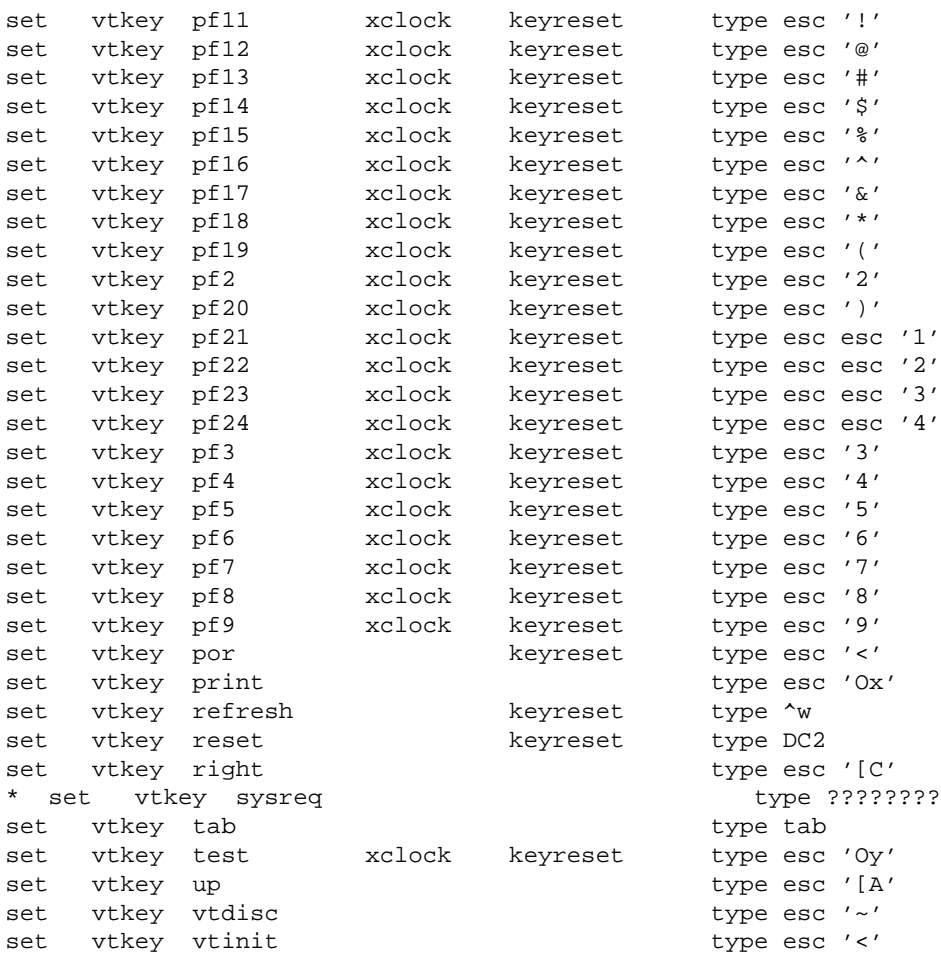

# <span id="page-2-0"></span>**Einträge mit besonderer Bedeutung**

Die folgenden Einträge in einer *.key*-Datei sind von besonderer Bedeutung:

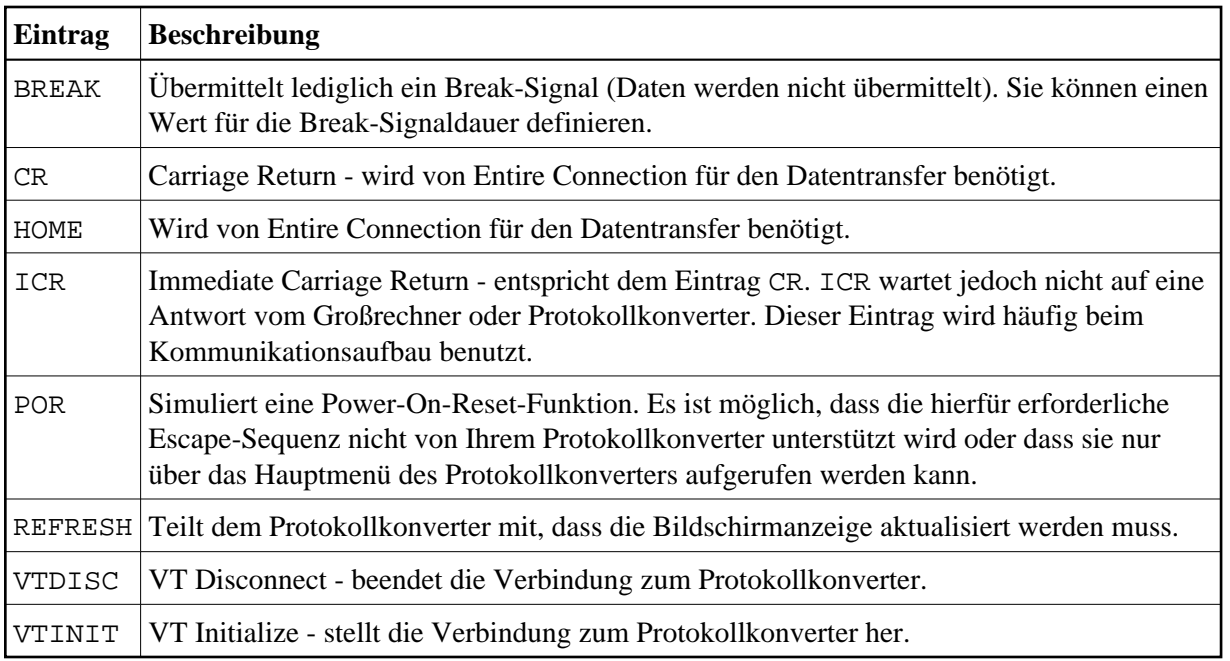

# <span id="page-3-0"></span>**Mnemonische Namen**

Die folgende Tabelle enthält alle erlaubten mnemonischen Namen für die hexadezimalen Werte X'00' bis X'1F'. Die Spalten "Alternative 1" und "Alternative 2" enthalten weitere mnemonische Namen, die zur Übermittlung eines bestimmten hexadezimalen Wertes verwendet werden können.

#### **Anmerkung:**

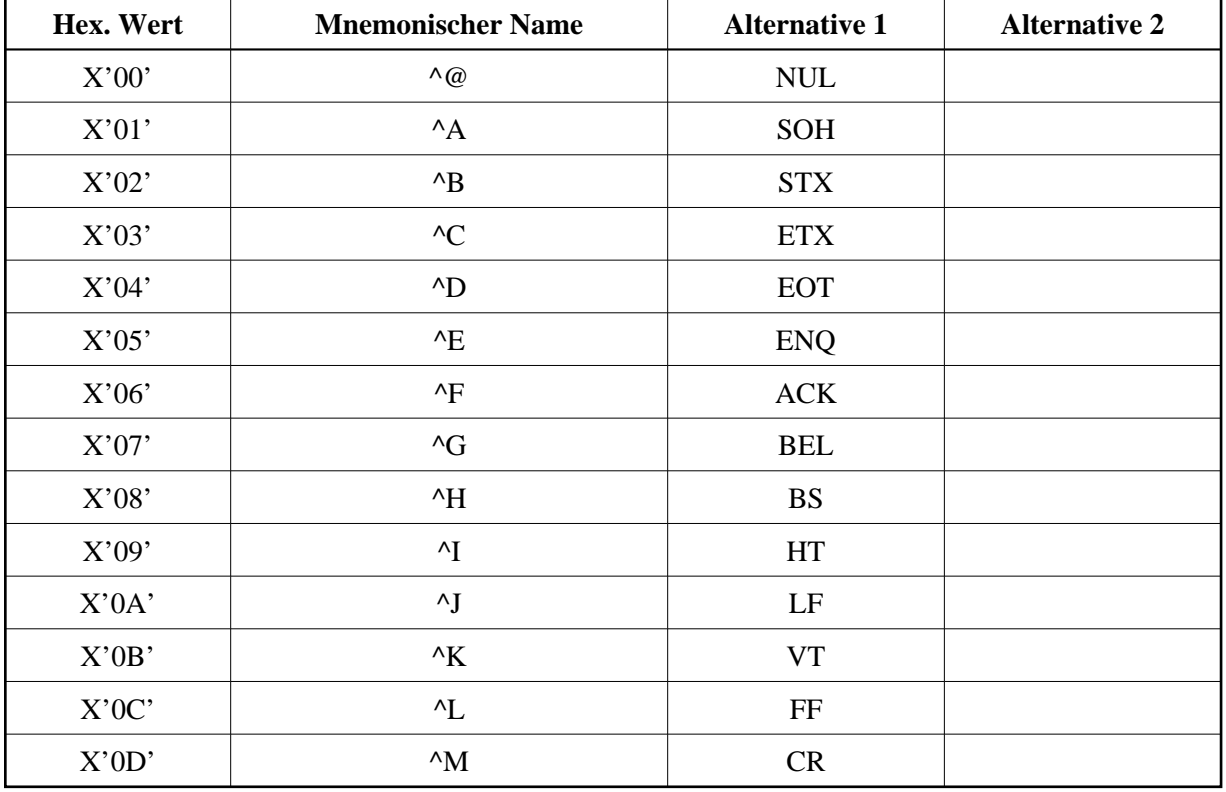

Der Zirkumflex (^) ist die interne Darstellung der STRG-Taste.

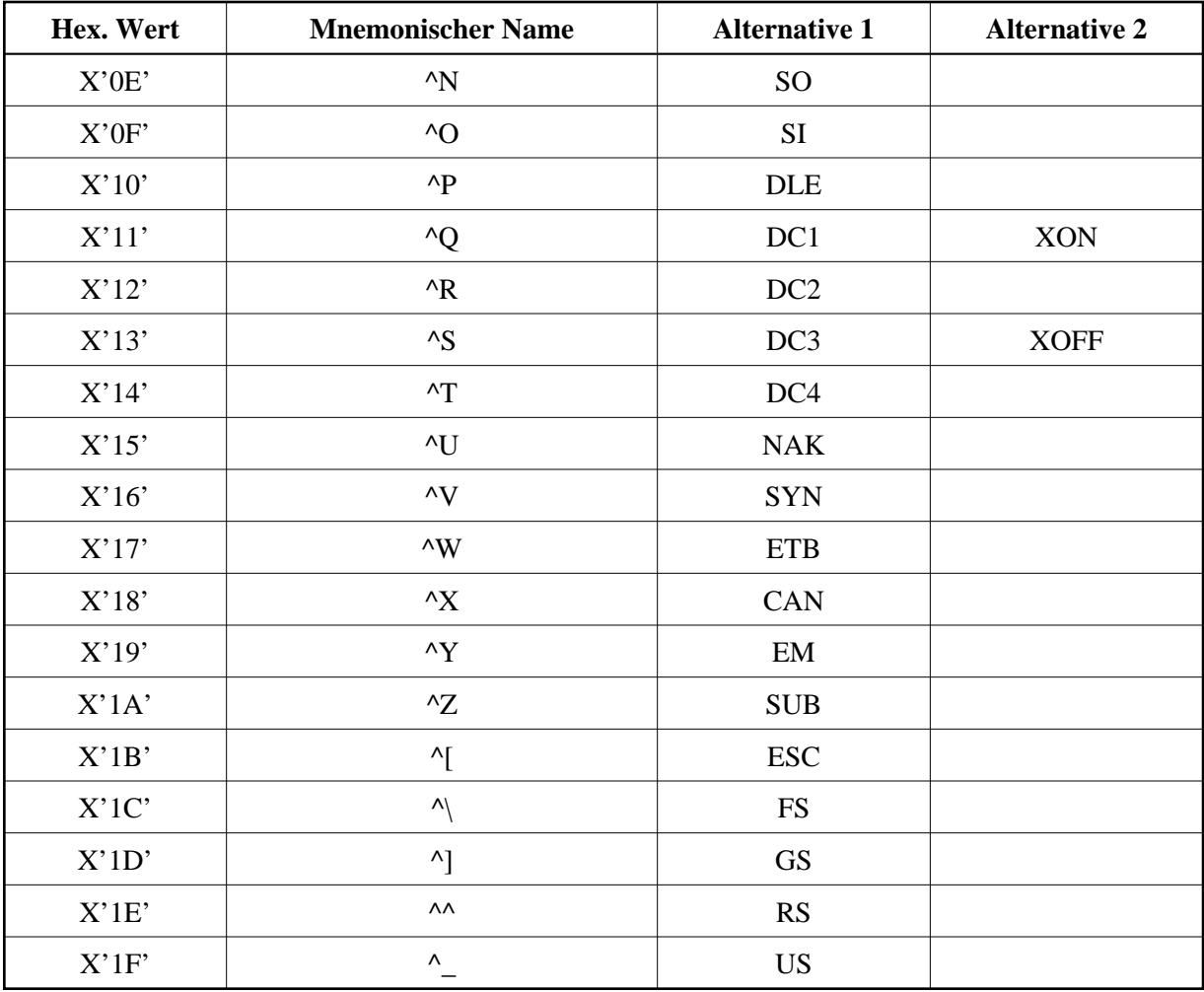